The copy filmed here has been reproduced thanks to tho gonorosity of:

## Library of tha Public **Archives of Canada**

Tha imagas appaaring hara ara tha bast quality possible considering the condition and legibility of the original copy and in keeping with the filming contract spacifications.

Original copias in printad paper covara ara filmad beginning with tha front covar and ending on the last page with a printad or illuatratad impression, or the beck cover when eppropriate. All other original copiaa are filmed beginning on the first page with a printed or illuatratad impraasion, and ending on the last page with a printed or illustrated impreaaion.

The last recorded frame on each microfiche shall contain the symbol  $\rightarrow$  (meaning "CON-TINUED"), or the symbol  $\nabla$  (meaning "END"). whichever applies.

Maps, plates, charts, etc., may be filmed et different reduction ratios. Those too large to be entirely included in one expoaura are filmed beginning in the upper left hand corner, left to right and top to bottom, as many frames as required. The following diagrams illustrate the method:

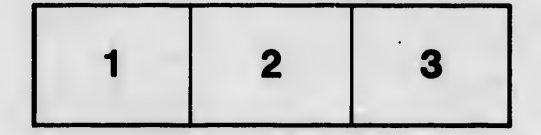

L'exemplaire filmé fut reproduit grâce à la générosité de:

> La bibiiothèque des Archives publiquas du Canada

Les images suivantes ont été reproduites avec le plus grand soin, compta tenu de la condition at de la netteté de l'exemplaire filmé, et an conformité avec les conditions du contrat de fllmage.

Lea axemplaires originaux dont la couvertura an papier est imprimée sont filmés en commercant par la premier plat et en terminant soit par la dernière page qui comporte une empreinte d'impression ou d'illustration, soit par la second plat, salon le cas. Tous las autras axemplaires originaux sont filmés en commençant par la première page qui comporte une empreinte d'impression ou d'illustration at en terminant par la dernière page qui comporte une telle empreinte.

Un des symboies suivants apparattra sur la dernière image de chaque microfiche, seion le cas: le symbole - signifie "A SUIVRE", le symbole V signifie "FIN".

Les cartes, planches, tableaux, etc., peuvent être filmés à des taux de réduction différents. Lorsque le document est trop grand pour être reproduit en un seul cliché, il est filmé à partir de l'angle supérieur gauche, de gauche à droite, et de haut en baa, an pranant le nombre d'images nécessaire. Les diagrammes suivants illustrent la méthode.

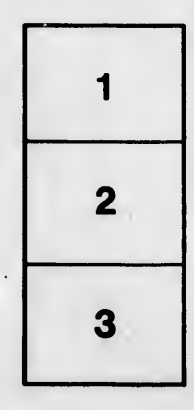

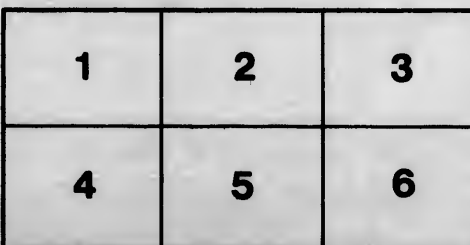

 $\frac{1}{2} \int_{\mathbb{R}^2} \frac{1}{\sqrt{2}} \, d\mathbf{x} \, d\mathbf{x} \, d\mathbf{x}$ 

taile du odifier **une** mage

**irrata** to

pelure, n à